Original

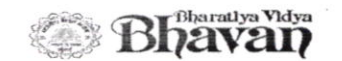

BHAVAN'S VIVEKANANDA COLLEGE OF SCIENCE, HUMANITIES AND COMMERCE (Accredited with 'A' Grade by NAAC) Autonomous College - Affiliated to Osmania University Department of Management Studies

### Report of the Two-Day Workshop on Research Methodology

The main purpose of the workshop was to improve quality of the research

projects. Day  $1 - 30$ <sup>th</sup> August

### Session 1

Inauguration was followed by a brief session on drafting a research report by Dr. Sudha.

This session gave important insights into the process of making a report right from the stage of choosing a research topic to developing a full-fledged research report on the same. The details that were provided to us include:

• Concept of Research -

- a. To re-search
- b. To re-examine
- c. To investigate
- d. To test
- e. To enquire
- . Choosing the right Research Topic
	- a. Choose from the subjects you have studied/are studying
	- b. Decide on the research problem
	- c. From the subject, narrow down to an area
	- d. A topic that can be elaborated
	- e. Best is based on the researcher's discipline (specialization)
	- f. A topic that is researchable
- . Title is an importance aspect of a research project. It has to be effective as well as informative while not being too lengthy.
- . An effective project report can be anywhere between 30 to 40 pages.
- . It is usually about how you relate the theory you study to what is happening in the industry. • Six Phases of Research
	- a. Problem Definition
	- b. Literature Review
	- c. Selection of Research Design, Subjects and Data Collection Techniques

d. Data Gathering

e. Data Processing and Analysis

f. lmplications, Conclusions, Recommendations

. These are the important parts of a research report -

l. lntrod uction

. lt involves the background to the study, a curtain raiser.

. lt can be 3 to 4 pages or even lesser depending on the content you find.

**II. Literature Search** 

- . You use Google to find at least five good studies that were already done on the topic.
- . References

**III. Problem Definition** 

. What is the problem that's making you conduct the study?

lV. Need for the Study

. Justify the need to study the research problem.

- V. Research Objectives
	- . These are workable solutions.
	- . At least 3 objectives to be stated (3 Chapters)
	- . Comparative studies can be done taking trends from the RBI Website.
		- . HR and Marketing students tend to work with primary data while Finance works with secondary.
	- . This part of the report mainly specifies what it is that you intend to do.
- Vl. Scope of the Study
	- . These include the terms, limitations, and restrictions.
- Vll. Hypothesis Formulation is optional.
- Vlll. Summary and Conclusion

lX. Appendix

- . Biography, references, web links, journals, etc.
- . The session was followed by questions from the students on projects which ended on an informative note.

# Session 2

The session that followed was an introduction to using the SPSS software.

There were three important parts that the session was divided into  $-$ 

- a. Processing the Data using SPSS
- b. Analysis First level analysis (Frequency and Crosstab)
- c. Presenting the Data

We learnt the basics to SPSS and importing as well as working on certain data within the software.

- There is a separate window for Output.
- . The software gives both the Data View and the Variable View of data, whereas Excel gives only the data view and no additional information about the data.
- . Variable View shows the data as string, number, date, etc, that is, the variable type. . There are various other tools within the software that can be used for the processing, analysis and presenting of the data.

#### Levels of Measurement

### Variables

- . Categorical
	- 1. Nominal
	- 2. Ordinal
- . Scale
	- 1. Not grouped

# Day 2-31st August

#### Session 1

Session 1 of day 2 involved a talk on as well as a practical approach designing of a

questionnaire. The session was taken up by Dr. Manish Gupta.

The following are some of the important details covered in the session  $-$ 

- . Research is re-examining the already existing data and methodology is the various ways in which the research can be carried out.
- . Research is scientific (logical) in nature.
- . Questionnaire is a set of questions fulfilling a particular objective.
- . How to come up with questions?
	- a) Review literature (already conducted studies)
	- b) Brainstorming
- . Example: Objective is to assess the motivation level of students attending the Research Methodology workshop.

Question could be  $-$ 

"The workshop helps with the final project preparation."

The statement can be followed by a Likert Scale that ranges from Strongly Disagree to

Strongly Agree with five points.

- . Multiple choice, Likert scale, checkboxes, paragraphs etc are some of the ways to put a questionnaire together for respondents to fill in.
- . lt is best to avoid double barreled questions, that is, questions including multiple questions within.
- . Questionnaire shouldn't be too lengthy. Best to be stopped once the information gets saturated. It is known as Information Saturation Point.
- . Although demographic details might help produce unexpected results, they often might not be very useful. Add them if they relate to your initial objective.
- . Instructions are an important part of any questionnaire. Example: Please spare your valuable 10 minutes to fill in the questionnaire.
- . Separate instructions to be added to specific questions wherever necessary (word limit for open ended questions, etc.)
- . Disclaimer is a necessary component as far as an ethical end is concerned. Example: This survey is strictly for the purpose of research and the information provided will not be shared with others.
- A "Thank You" at the end is good to add.
- . Decide whether or not to share the results of the survey with the respondents and include the details accordingly.
- . We then worked on an assignment on Google Forms and created questionnaires and forwarded it to study responses.

# Session 2

The final session was on ANOVA, Correlation and Regression using SPSS by Dr. P. S. Vishwanadh. There was a talk on hypothesis and the various methods used, that is, Ttest, Z-test ANOVA/F test.

These concepts were worked out practically on the SPSS software.

Wellabravart